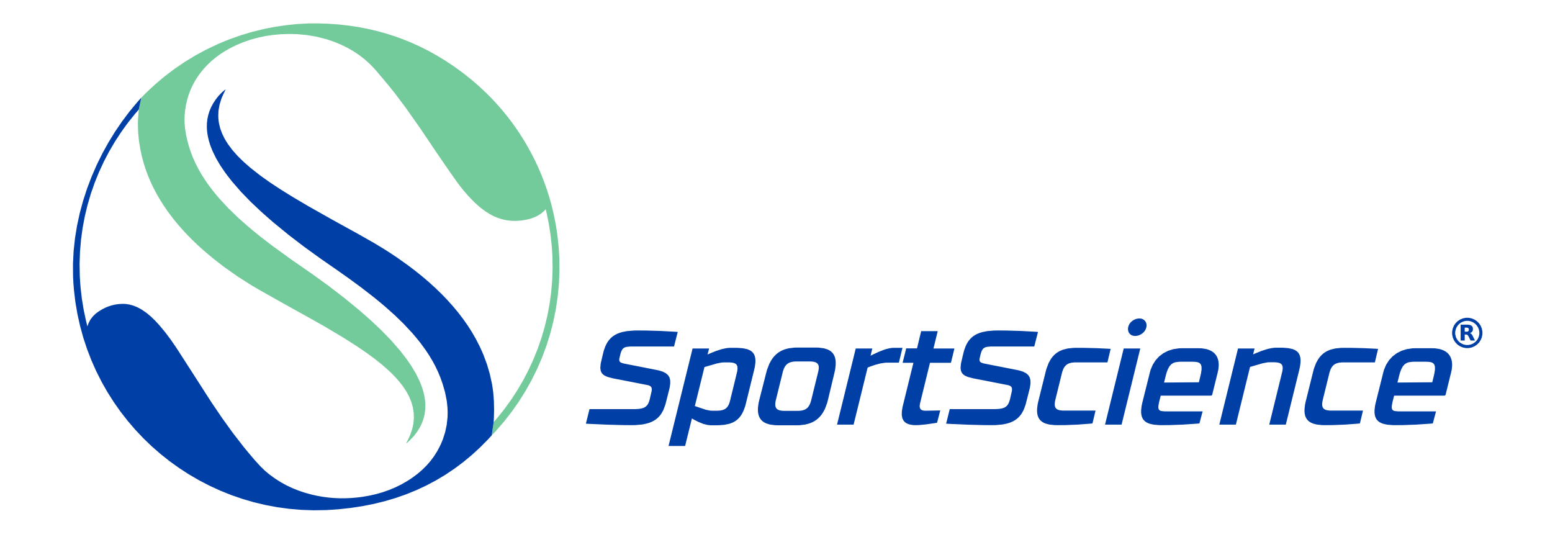

### Manual de identidad corporativa

# Manual de identidad corporativa

# Índice

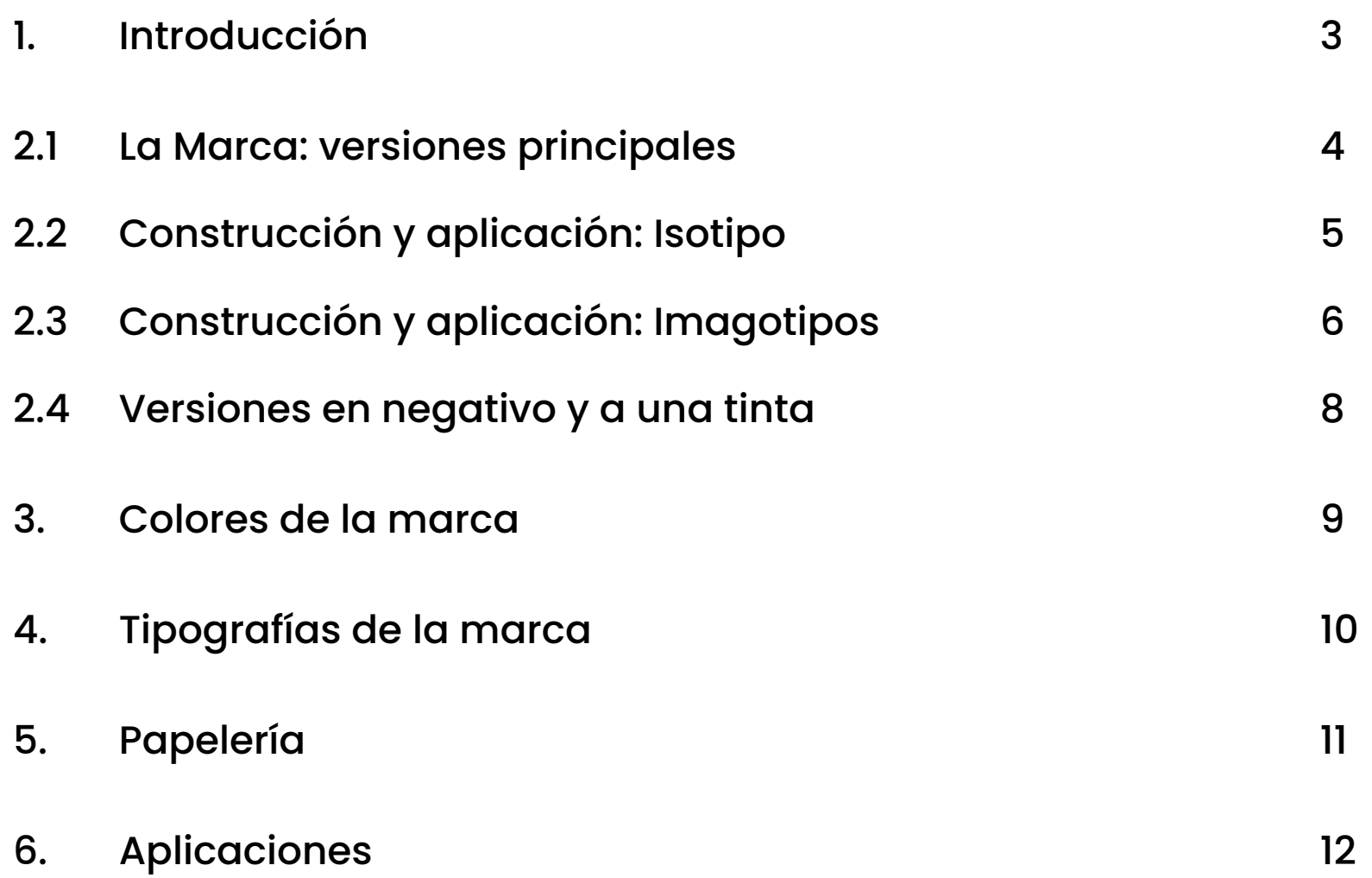

## 1. Introducción

Distintivo anterior:

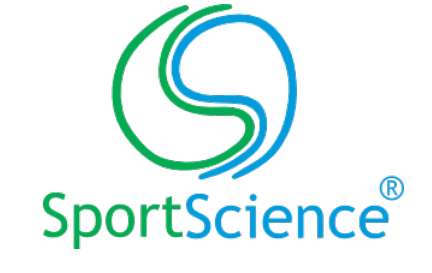

SportScience es una marca personal que se ha sometido a una actualización de distintivo y de Identidad Corporativa.

Distintivos actuales:

Este documento recoge los elementos constitutivos de la nueva Identidad Visual de SportScience, y garantiza una unidad de criterios en la comunicación y en la difusión pública de la marca.

Este manual no pretende ser un restrictivo de creatividad para SportScience, sino una guía que abra posibilidades a la hora de comunicar sus valores.

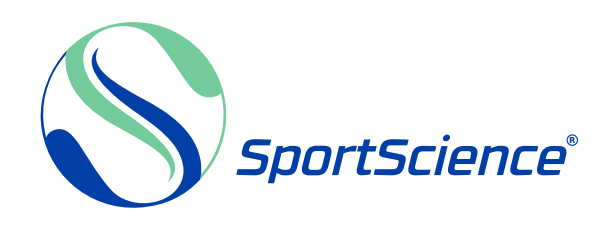

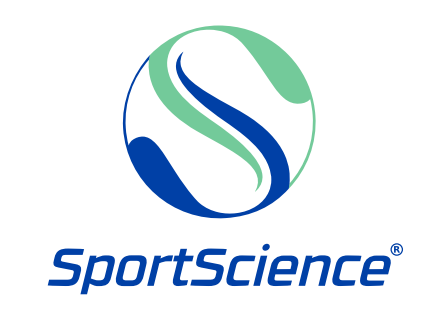

### 2.1 La Marca: versiones principales

**SportScience®** 

Imagotipo 1 **Imagotipo 1** Imagotipo 1 + tagline

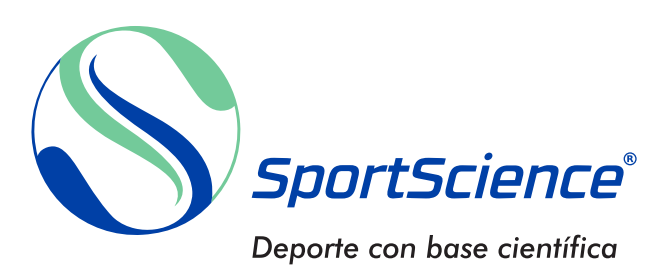

La marca tiene dos versiones principales de uso como imagotipo. Dependiendo de su aplicación se usará la versión con el nombre de la Marca a la derecha o abajo, según corresponda.

La primera versión mencionada tiene la posibilidad de añadir el Tagline "Deporte con base científica", con el fin de comunicar su principal valor.

Si la aplicación lo requiere, el uso del Isotipo aislado se podrá emplear para comunicar la marca.

Imagotipo 2 Isotipo

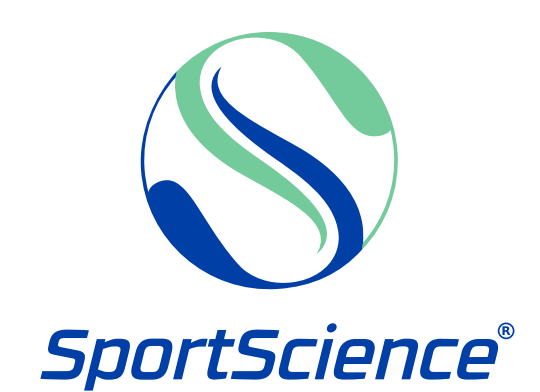

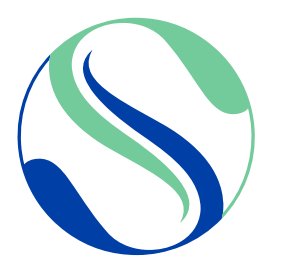

## 2.2 Construcción y aplicación: Isotipo

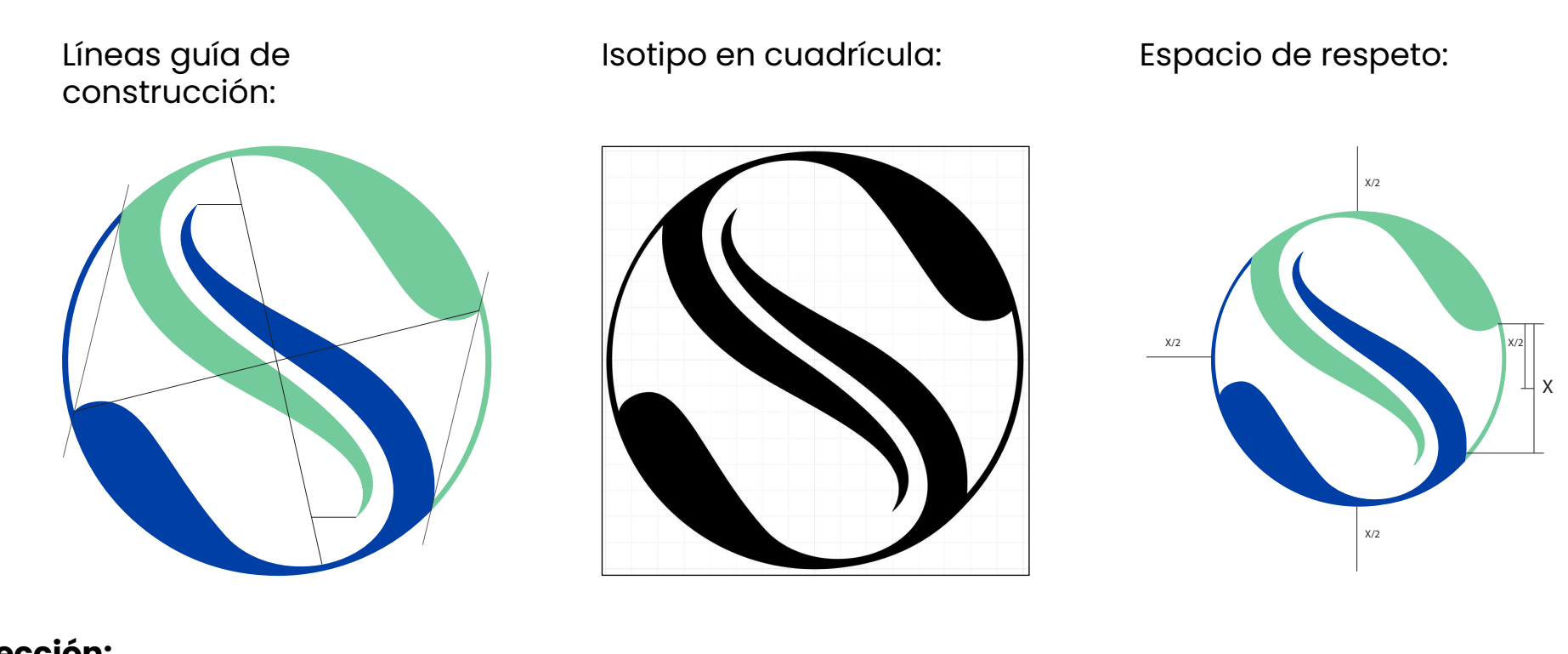

#### **Construcción y área de protección:**

El Isotipo de SportScience está constituído por dos piezas idénticas sirviendo de referencia al símbolo del ying yang sin dejarlo evidente en un primer vistazo, formando dos partes de una S cada una en su tinta correspondiente, uniendo así los conceptos de Sport y Science.

Se ha establcido un área de protección o espacio de respeto usando la proporción "x" de la imagen. Éste área deberá de estar exenta de elementos gráficos que interfieran.

#### **Tamaño mínimo de reproducción:**

El caso más necesario del uso del isotipo como identificador visual es el del favicon en la pestaña de la página web.

El tamaño de éste es el mínimo con el que se ha de mostrar el Isotipo en pantalla y es de 16 x 16 píxeles.

Por su parte, el tamaño mínimo de impresión de éste es de X cm. 16 px

Tamaño mínimo en pantalla: Favicon

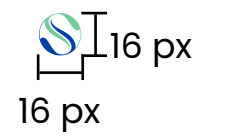

Tamaño mínimo de impresión:

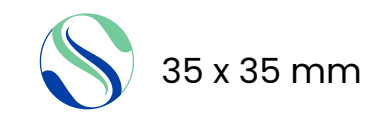

## 2.3 Construcción y aplicación: Imagotipos

### Imagotipo 1: Área de protección

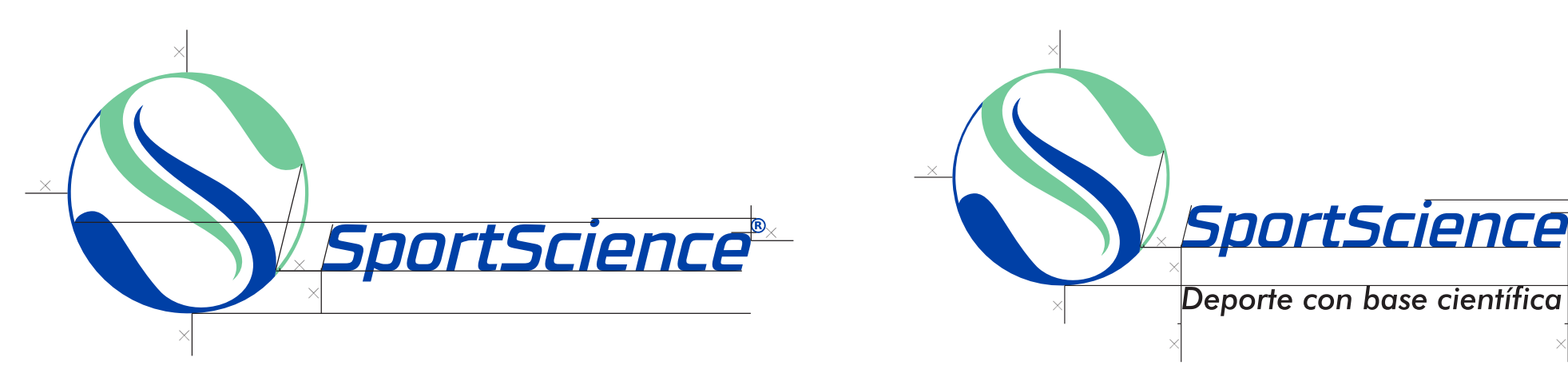

#### **Área de protección:**

Del mismo modo que con el Isotipo, se establece un área de protección por proporciones "x" de los mismos imagotipos. En este caso la proporción "x" es diferente al contar con el Logotipo de "SportScience".

Dependiendo de que versión es del imagotipo, ésta proporción para el área de protección cambiará. La medida "x", aún así, es orientativa y se recomienda aumentar este espacio de protección.

El isotipo está construído de forma que el ángulo de la cursiva de la palabra "SportScience" y de la línea imaginaria que uniría ambas partes de la "S" coincidan y sean paralelas.

Imagotipo 2: Área de protección

x

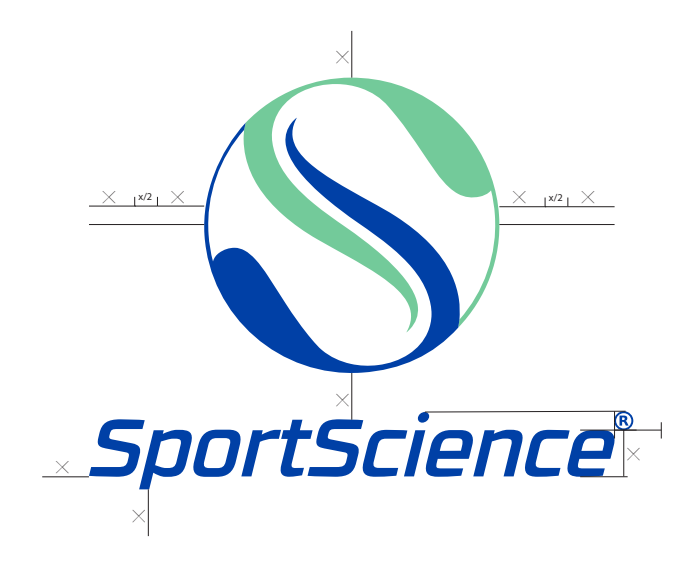

## 2.3 Construcción y aplicación: Imagotipos

#### **Tamaño mínimo de reproducción:**

Al igual que con el isotipo, ambos imagotipos dispondrán de límites mínimos de tamaño para su visualización impresa o en pantalla digital.

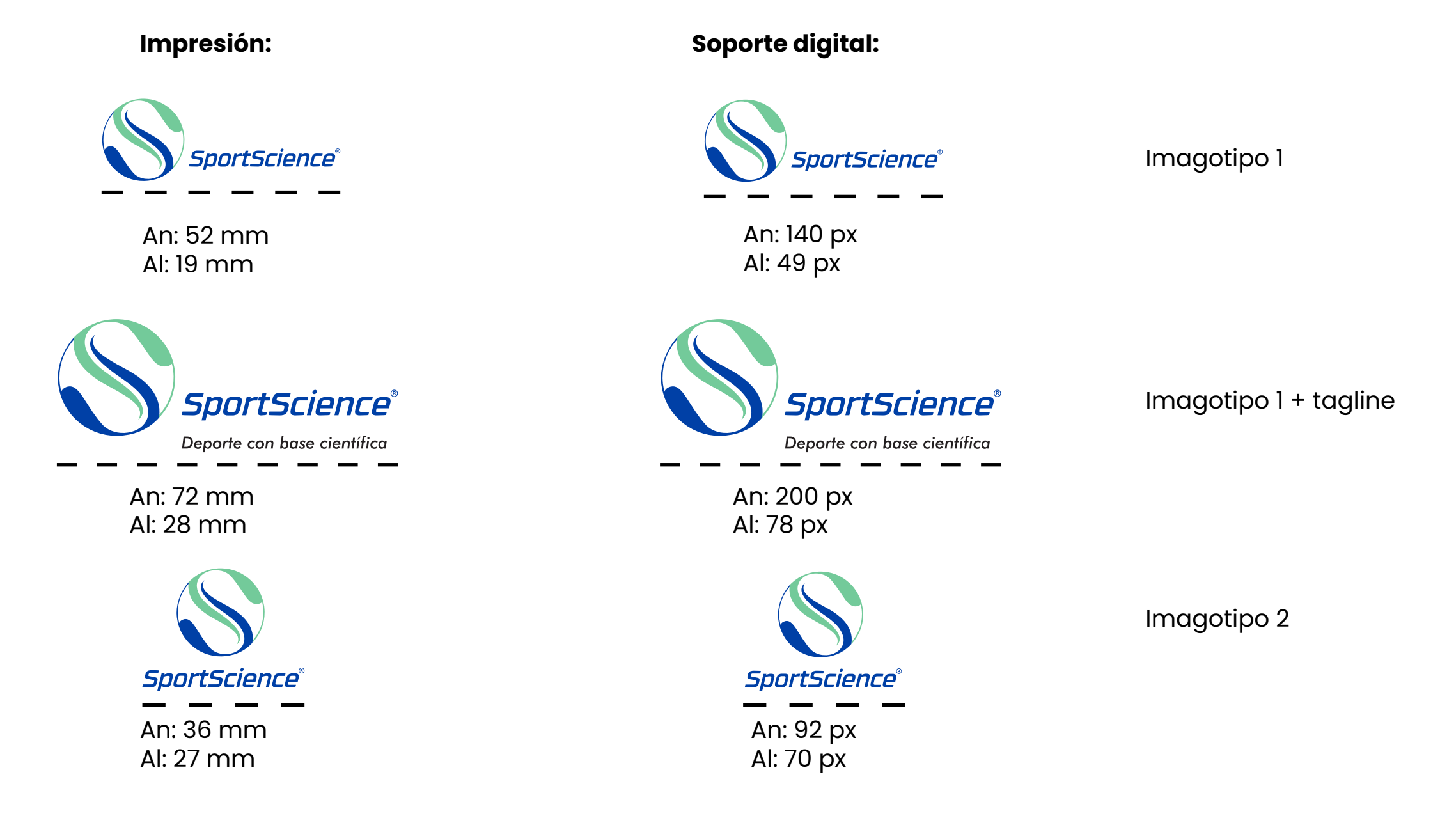

## 2.4 Versiones en negativo y a una tinta

**Versiones en negativo con la tinta principal:**

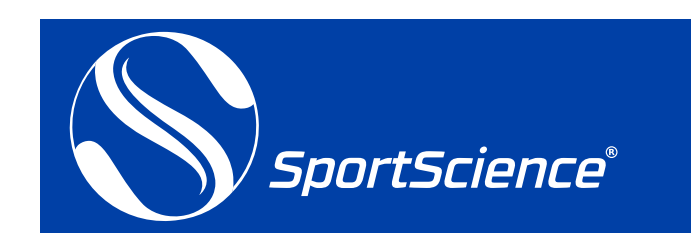

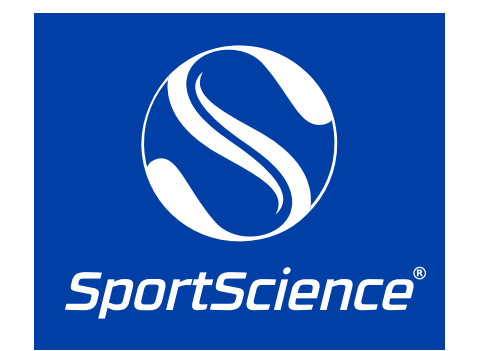

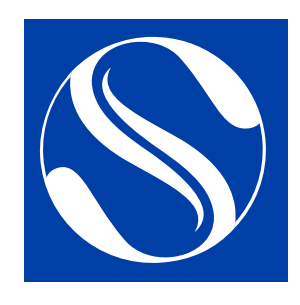

**Versiones en negativo con la tinta secundaria:**

**SportScience®** 

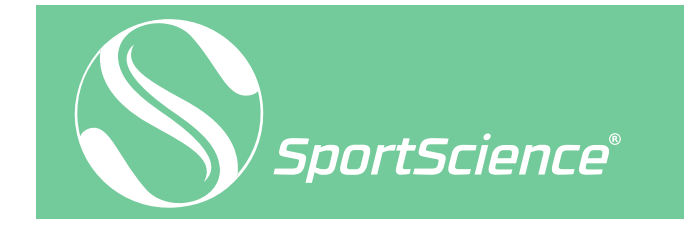

**Versiones a una tinta negra:**

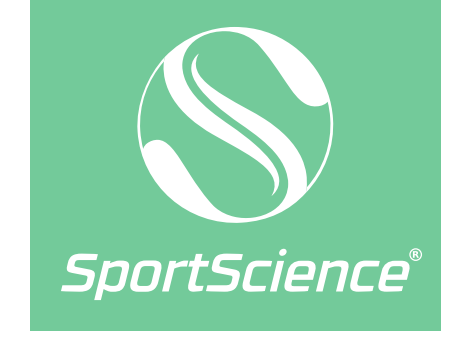

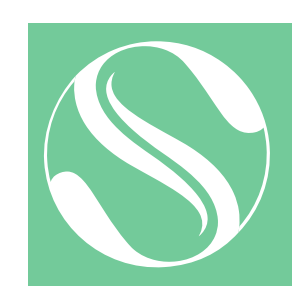

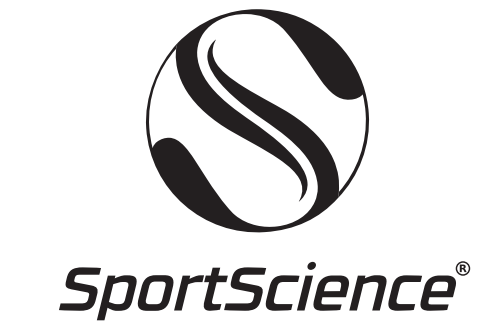

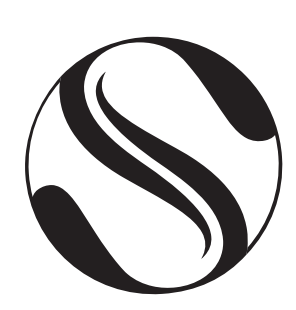

### 3. Colores de la marca

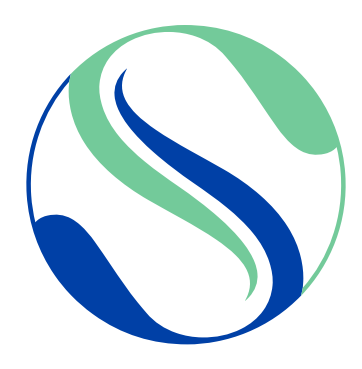

El color puede definir valores emocionales concretos que se han de tener en cuenta a la hora de su selección.

Ambas tintas están repartidas de forma equitativa en el Isotipo, siendo el verde (Pantone 346C) el color para la parte superior y el azul (Pantone 293C) el color para la parte inferior.

En los Imagotipos, la palabra "SportScience" debe de tener el color azul (Pantone 293C) en su totalidad.

Pantone 346 C  $C=58$   $M=0$   $Y=52$   $K=0$ R=110 G=203 B=152 #6ECB98

Pantone 293 C  $C=100$   $M=75$   $Y=11$   $K=2$ R=0 G=61 B=166 #003DA6

# 4. Tipografías de la marca

*1234567890*

*RBNo3.1 Medium Italic*

Tipografía del logotipo:

*Spt*

Tipografía del tagline:

Tipografías auxiliares:

*Futura BT Medium Italic ABCDEFGHIJKLMNÑOPQRSTUVWXYZ abcdefghijklmnñopqrstuvwxyz 1234567890*

*ABCDEFGHIJKLMNÑOPQRSTUVWXYZ*

*abcdefghijklmnñopqrstuvwxyz*

Para la tipografía del logotipo se escogió la fuente RBNo3.1 en su versión Medium Italic, y para el Tagline se escogió la tipografía Futura en su versión BT Medium Italic.

La tipografía auxiliar que será empleada para textos que soporten la marca, como artículos web, será la Poppins en sus tres versiones principales: Regular, Medium y Bold.

*Spt*

Poppins Regular ABCDEFGHIJKLMNÑOPQRSTUVWXYZ abcdefghijklmnñopqrstuvwxyz<br>1234567890

Poppins Medium ABCDEFGHIJKLMNÑOPQRSTUVWXYZ abcdefghijklmnñopqrstuvwxyz<br>1234567890

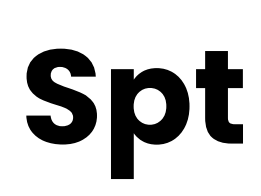

**Poppins Bold ABCDEFGHIJKLMNÑOPQRSTUVWXYZ abcdefghijklmnñopqrstuvwxyz Spt <sup>1234567890</sup>**

# 5. Papelería

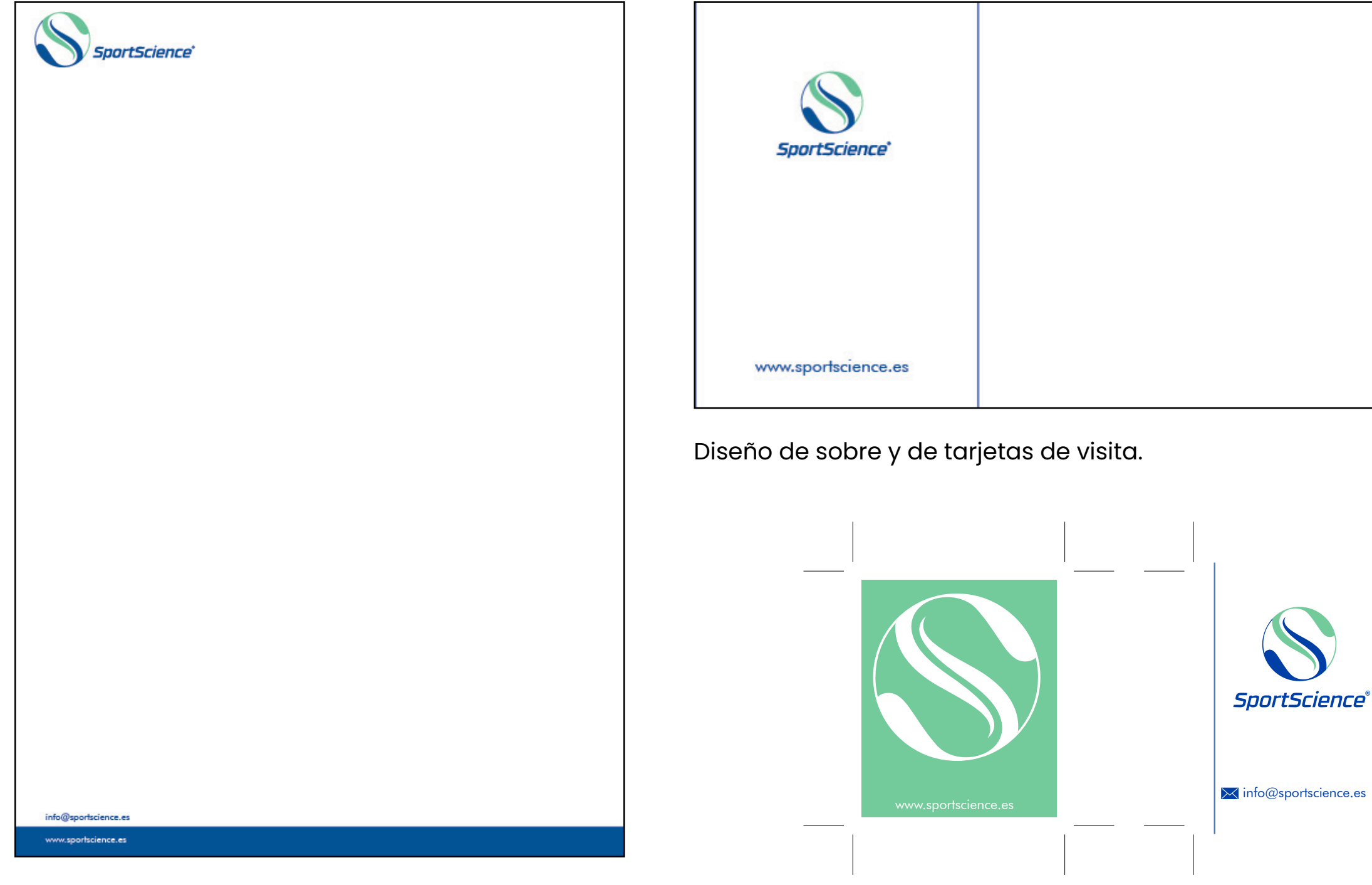

Diseño de carta.

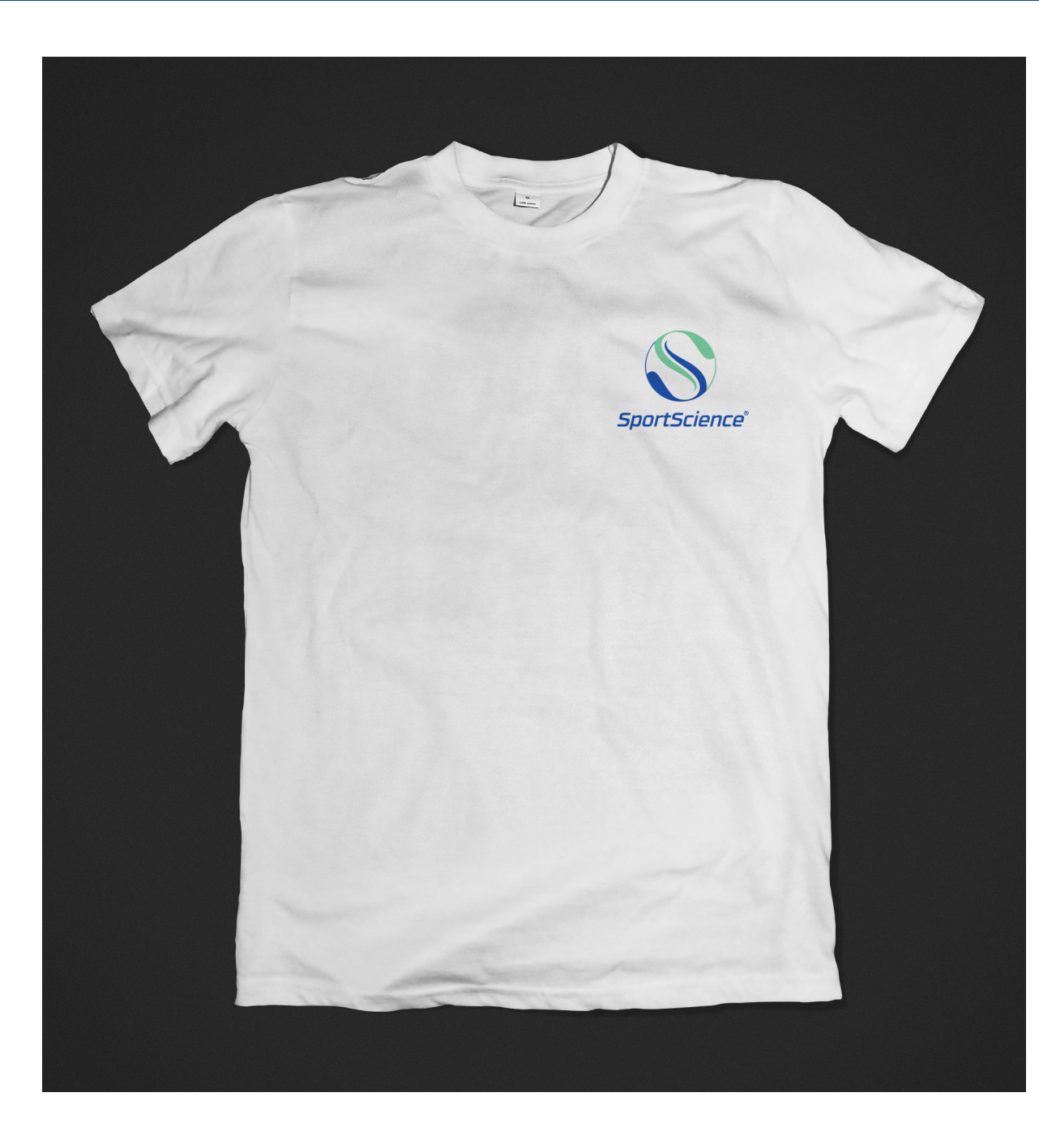

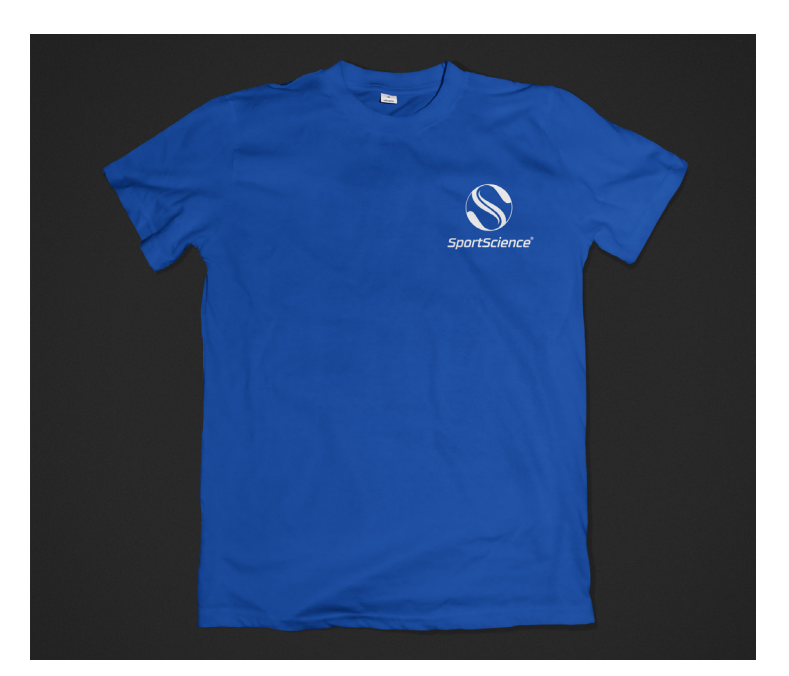

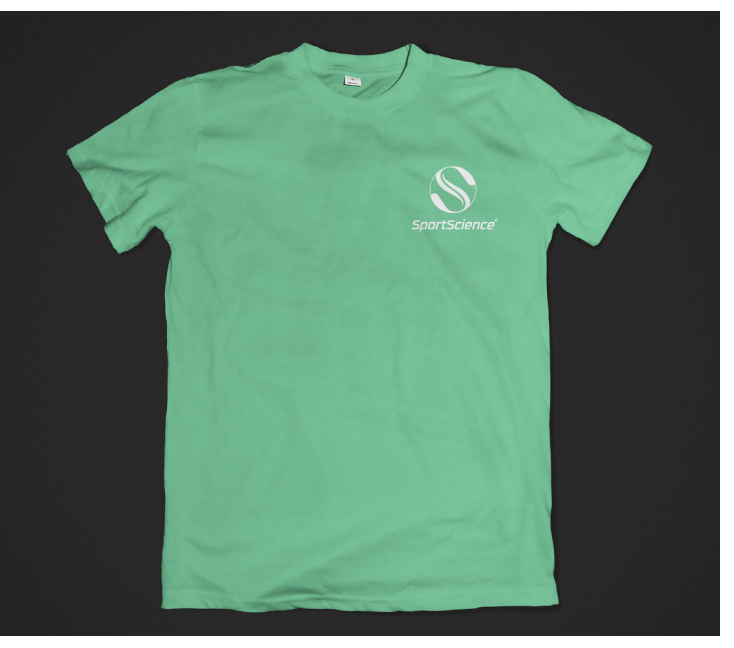

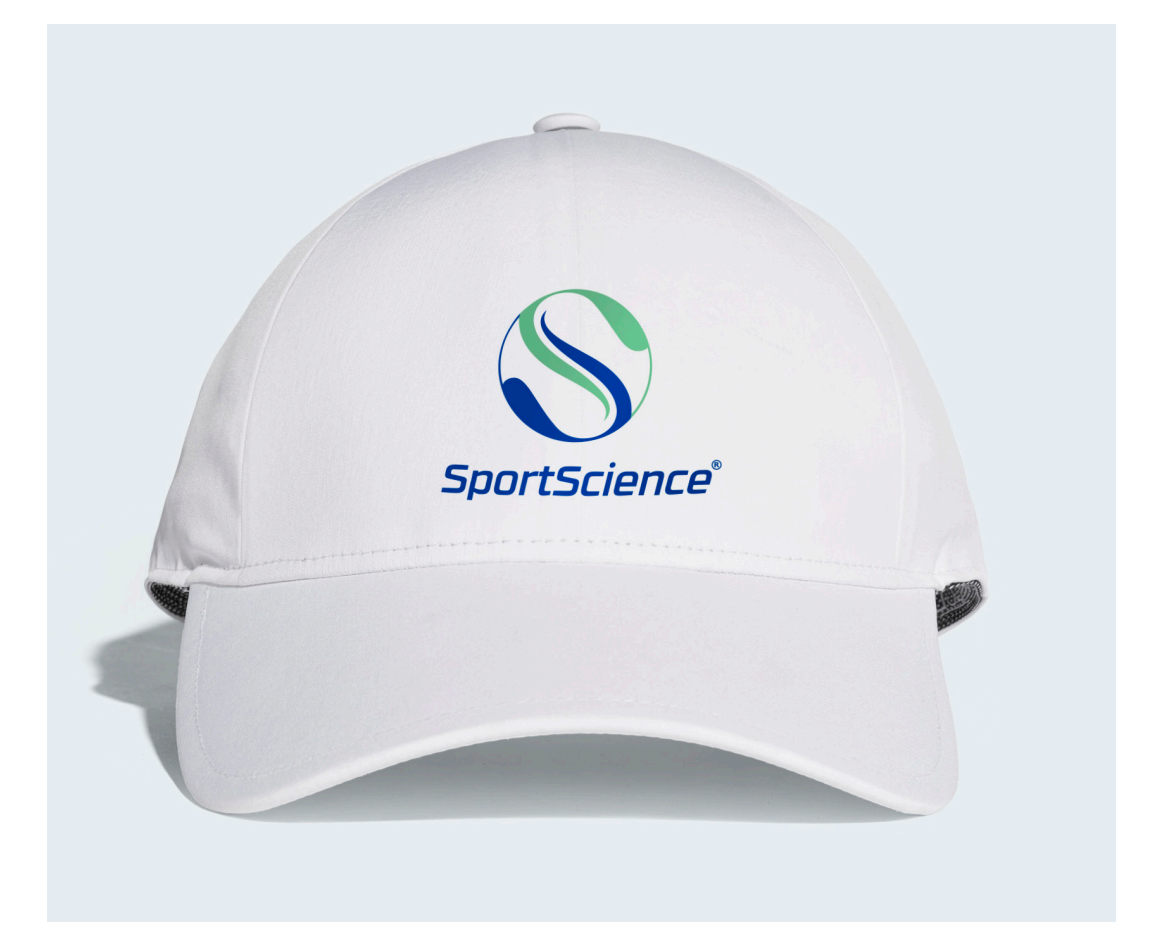

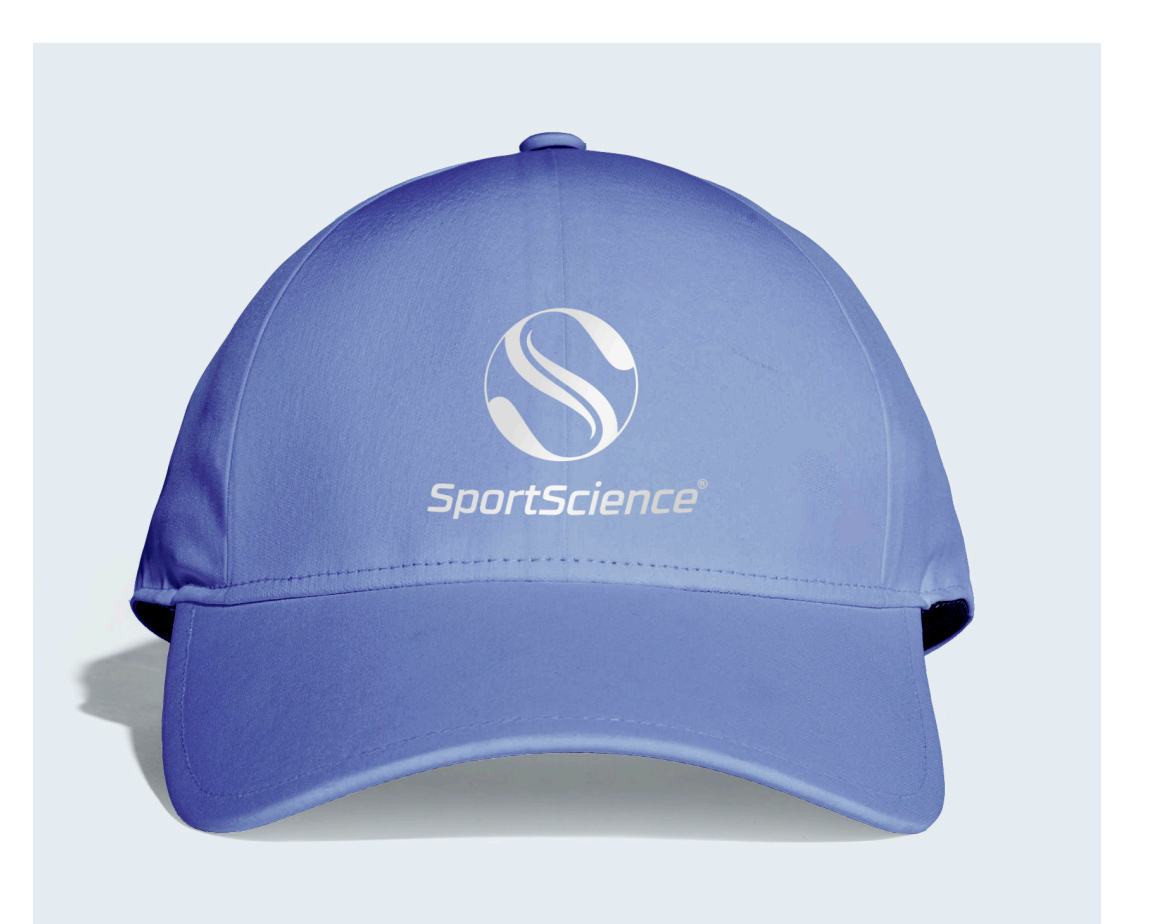

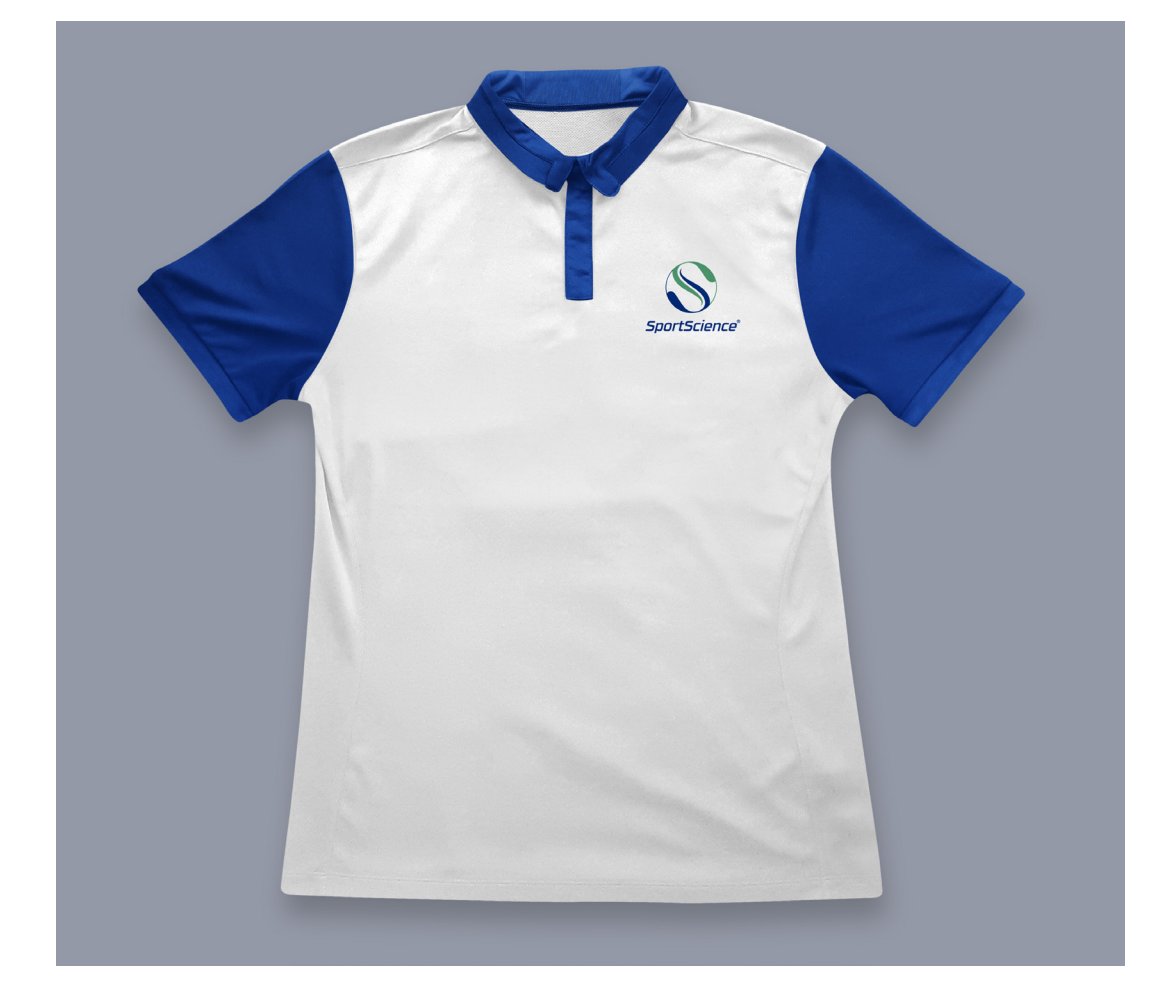

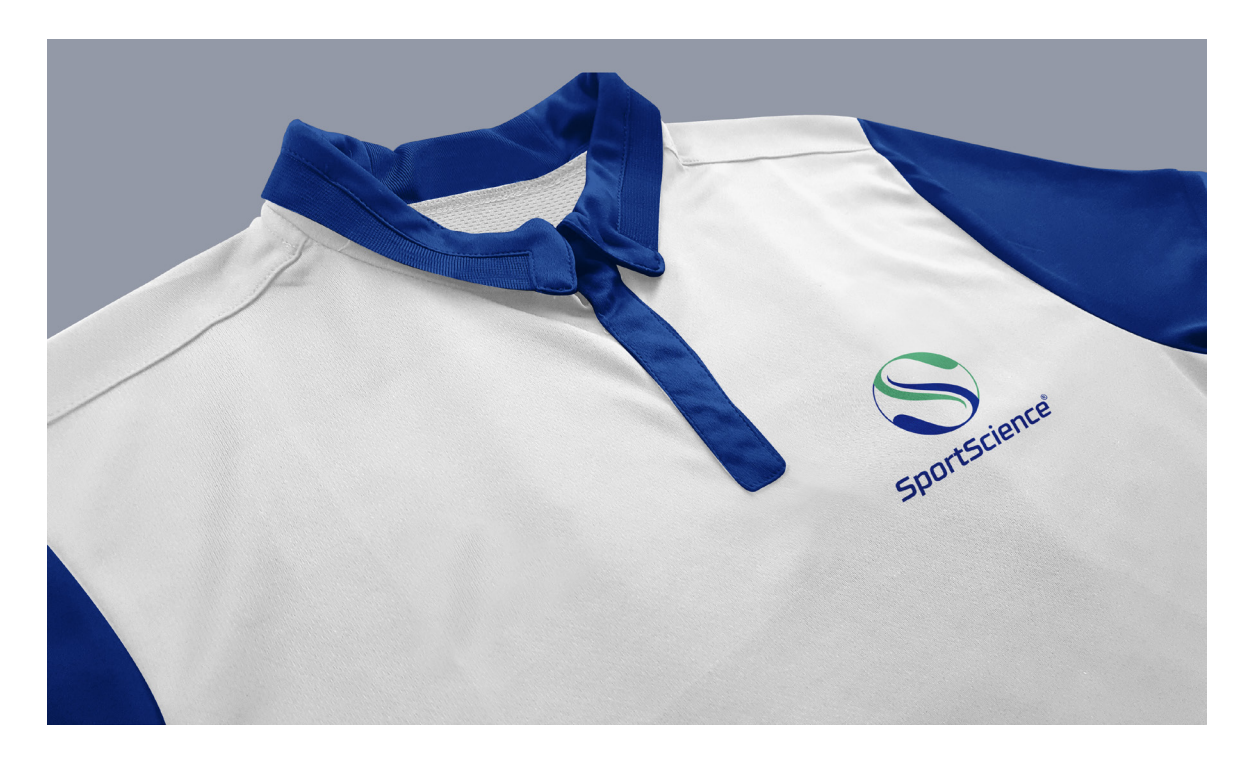

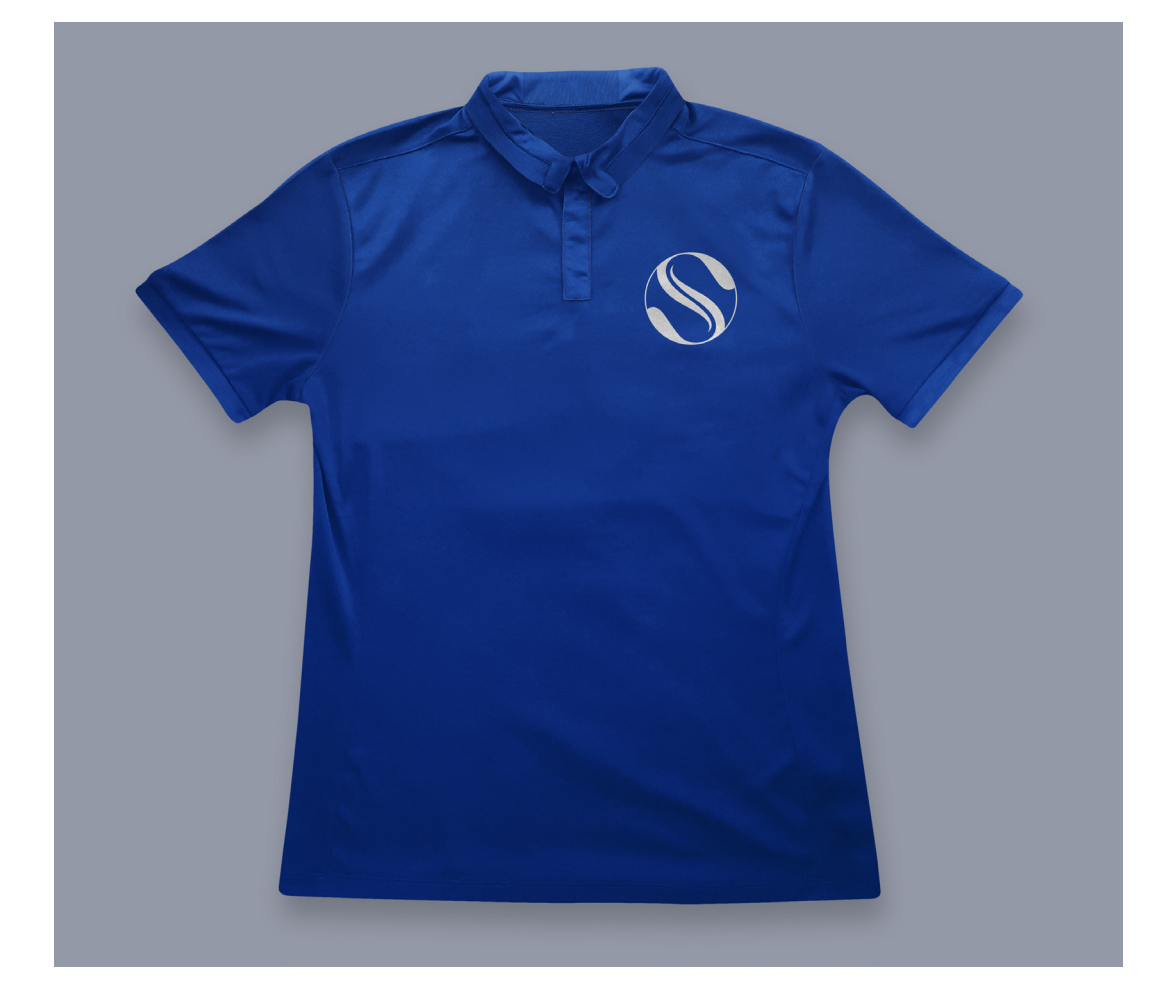

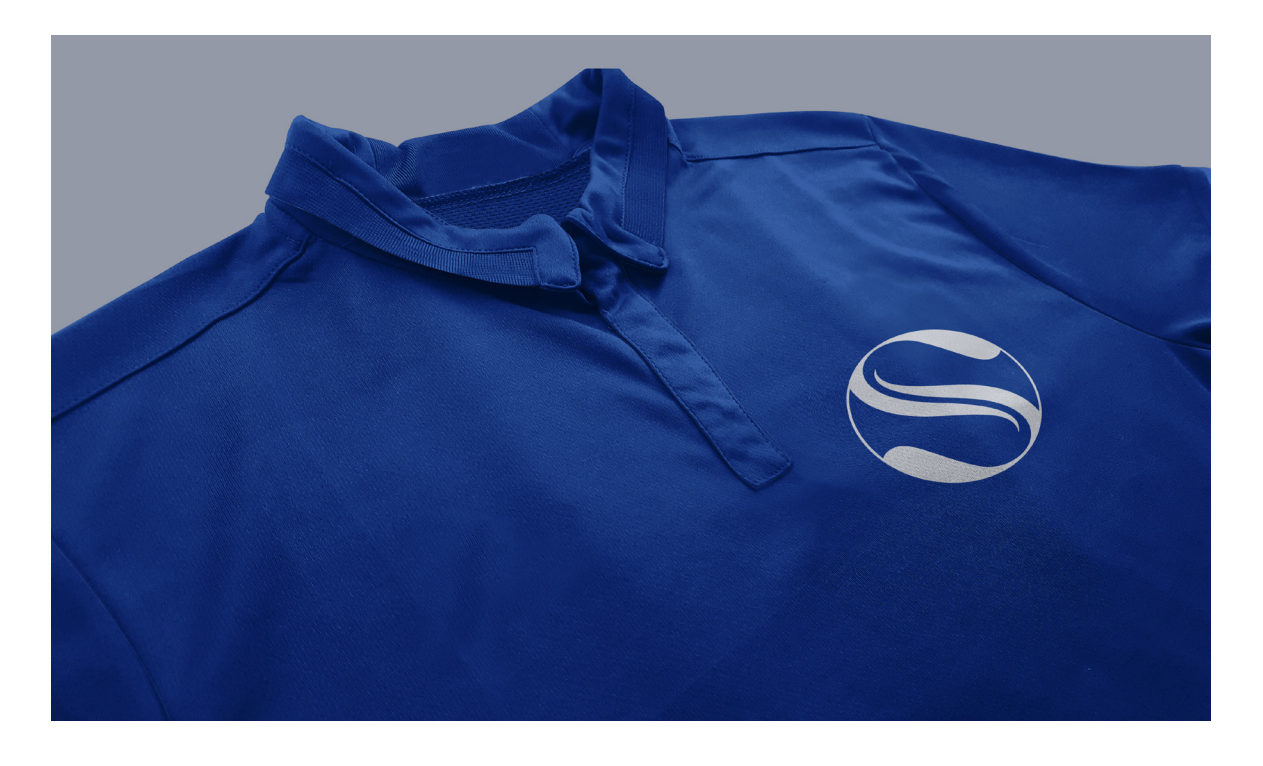